#### Characterisation data model 2.0 (char upgrade)

F.Bonnarel (CDS), I.Chilingarian (CDS), M.Louys(UDS), A.Richards (EUROVO  $AIDA + UK$ 

Development supported by the EuroVO-AIDA project

### **Motivation: use cases for data analysis in VO context**

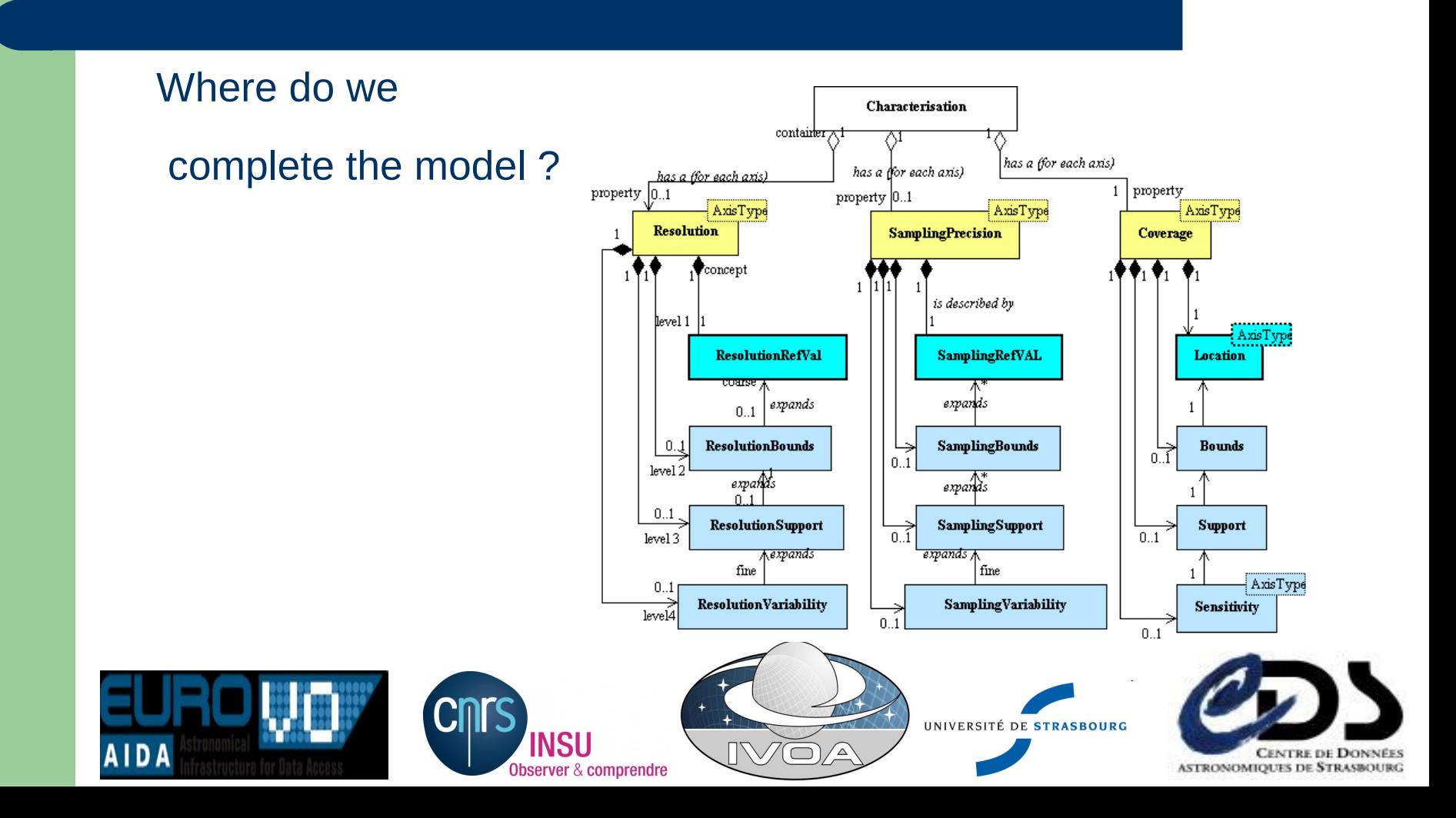

### **Motivation: use cases for data analysis in VO context**

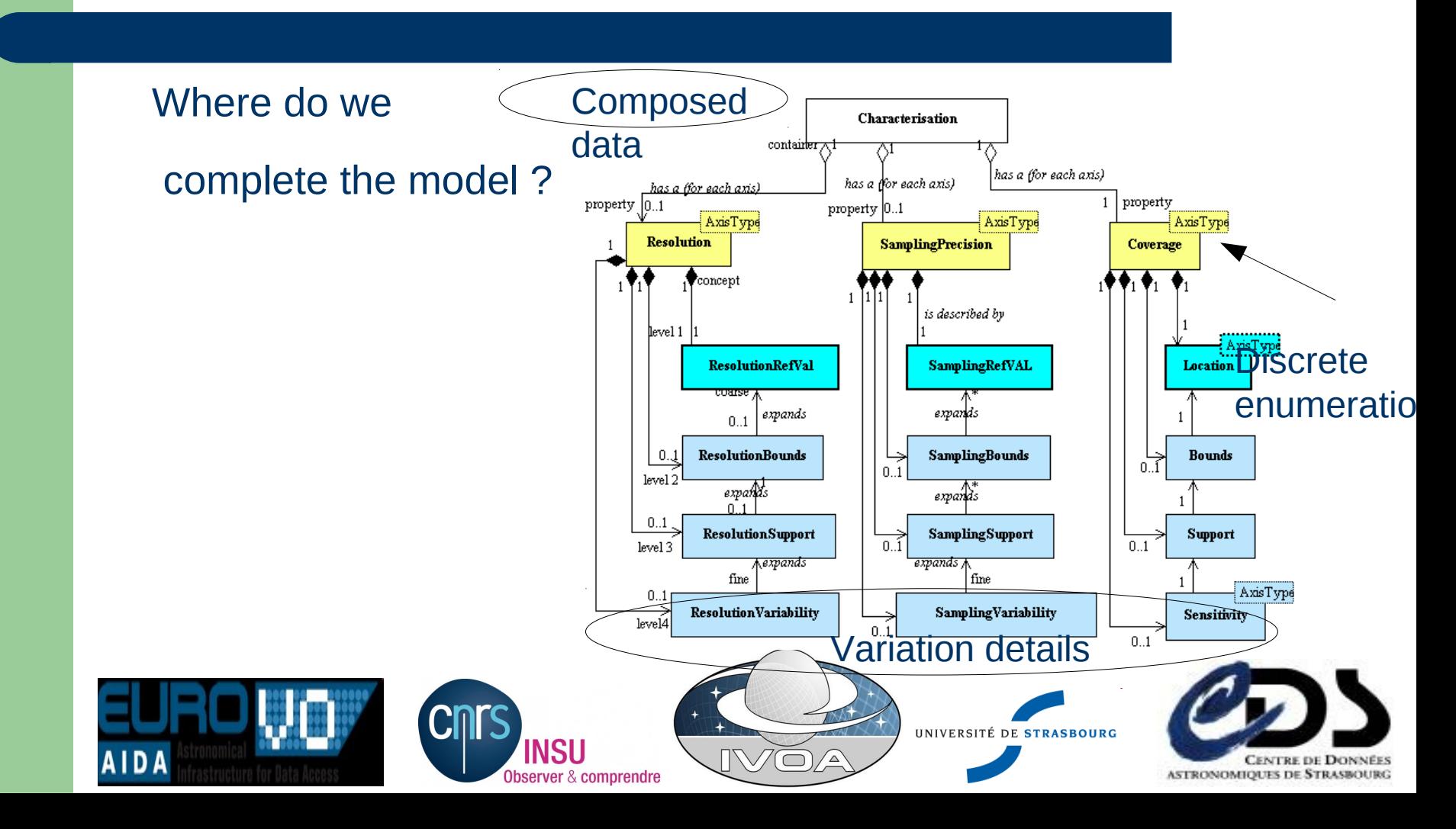

# **Variation maps (level 4)**

- Various ways of describing one of our « properties » variation along each axis: resolution, sampling olr coverage
	- Functional map : description of the variation, using for example MathML (Igor, Thursday)
	- Access to external data set (see below)
	- Moment Map

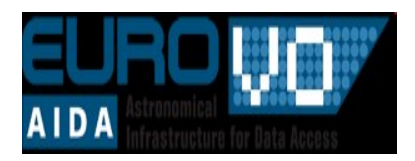

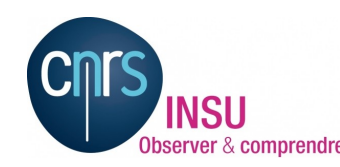

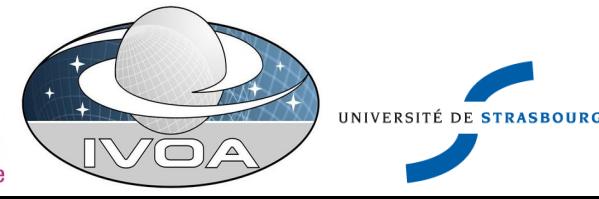

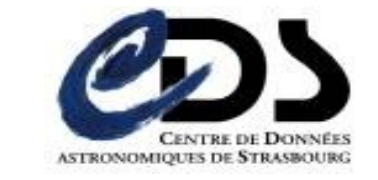

## **Variation maps (level 4)**

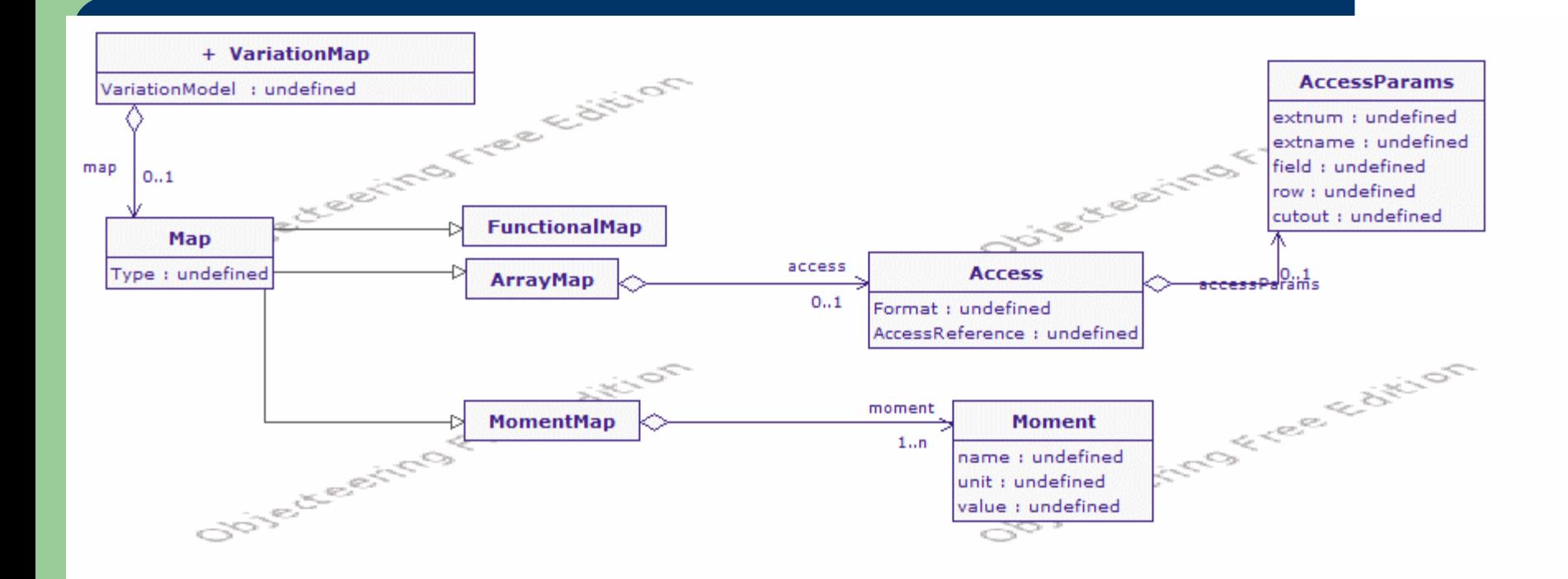

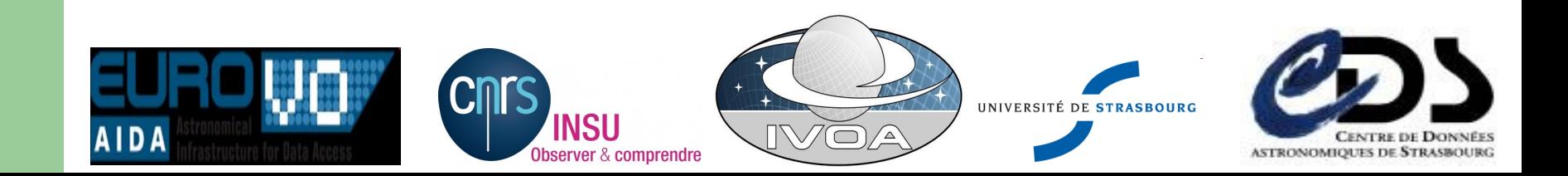

## **Composed data**

- The idea is to have a main « global » characterization (typically level 1 and 2) and several segment charac
- Valid for
	- individual « images » in a Mosaic (WFPC2)
	- Each polarization state flux characterization

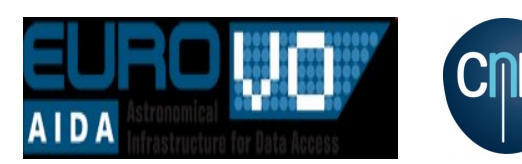

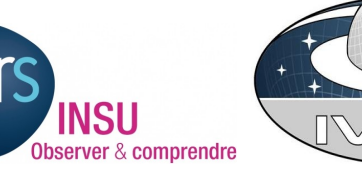

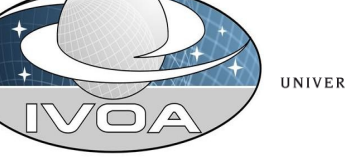

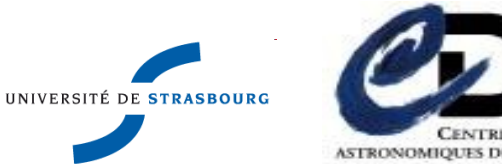

#### **Composed data**

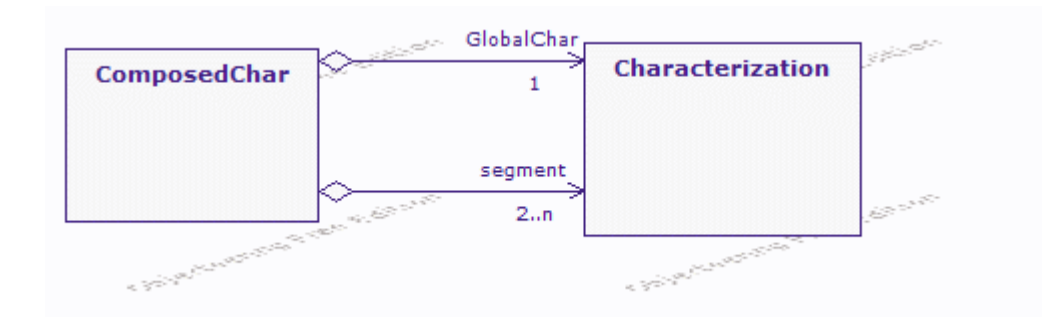

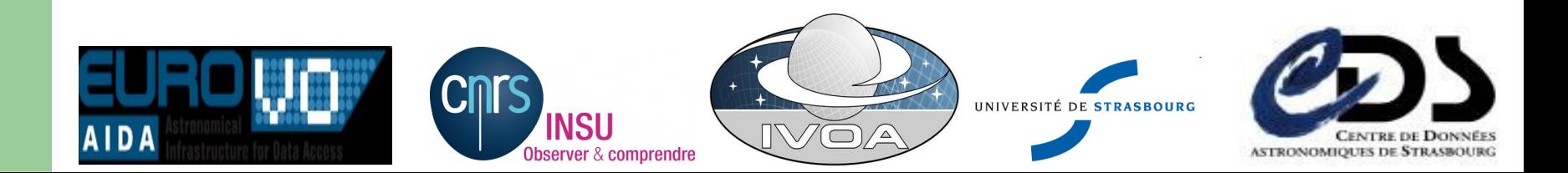

#### **Miscelaneous**

- CharAxis to allow enumeration of discrete values instead of coverage (Polarization states, bands .....)
- PSF description as a possible alternative to FWHM as Resolution.refval (level 1)

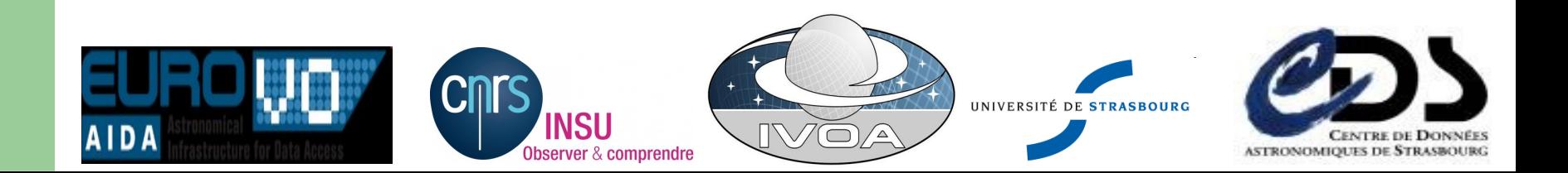

#### **Extended access class**

- The goal is to describe the fine structure of a file (FITS and VOTABLE case)
- It is an extension of access in spectrum and Obs DM Core components
- Reuse of format and access\_reference
- Adding AccessParams : extension number or Name, subarray, FIELD name , etc ...

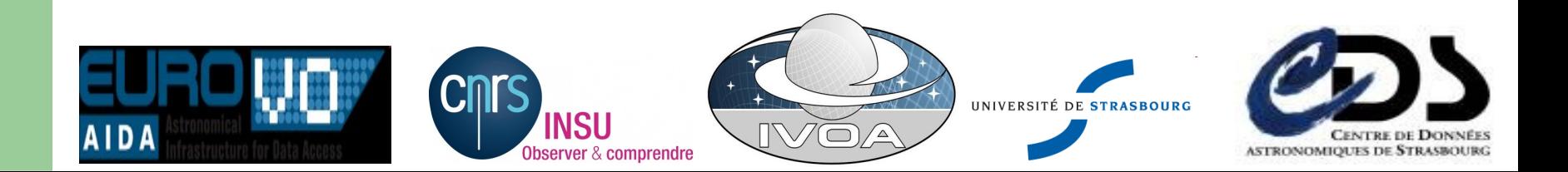

### **link to resolution variation map and access class**

- Resolution variation of the spectrum:
	- Format = mef.table
	- AccesReference: URL
	- $-$  Extnum = 3
	- Cutout : NULL
	- ROW : 50

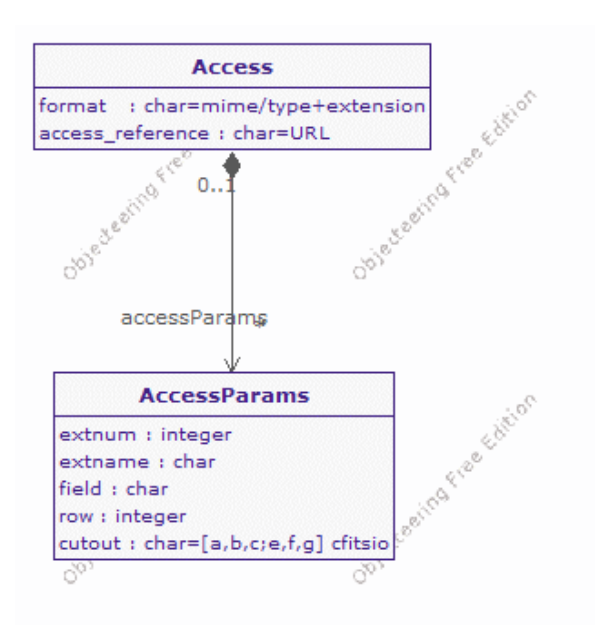

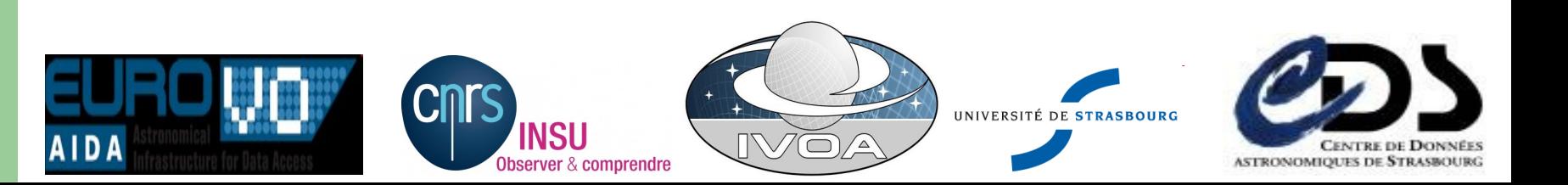

# **New version of Xml schema (1.91)**

- Three goals:
	- Adapt (few) names from feedback from Obstap (shorter some times)
	- Take into account new model features
	- Apply « good IVOA Rules »
		- Remove public elements
		- Replace substitution group by extensions of basic types
		- Better distinction between role/

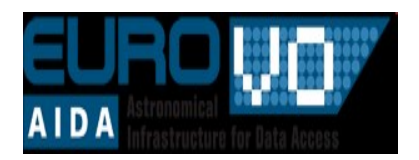

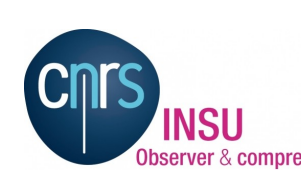

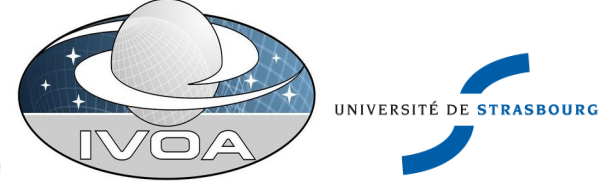

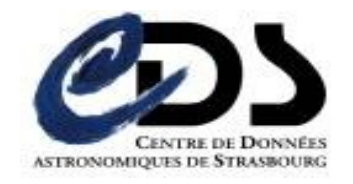

#### **Status**

- UML
- New xml schema
- WD 0.1 [/home/bonnarel/Bureau/Lien vers Documents/Char2.pdf](file:///home/bonnarel/Bureau/Lien vers Documents/Char2.pdf)
- Who Joins ?

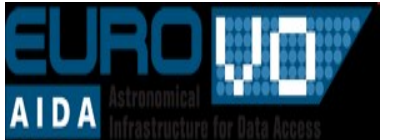

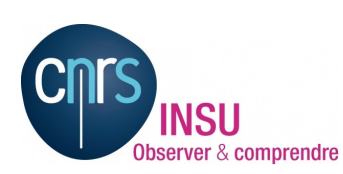

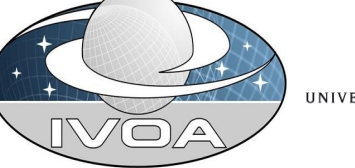

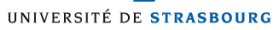

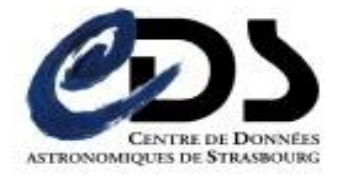